# SilentSystem

Ver1.00 2007/10/17

GHz

 $\overline{10}$ 

 $SS-1$ 

IEEE80215.4

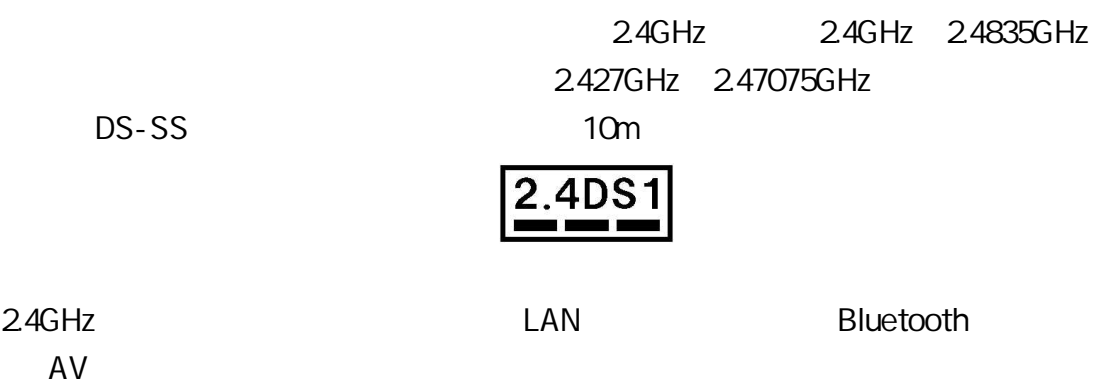

 $24GH$ 

shop@silentsystem.jp

SkyBoot SS-1

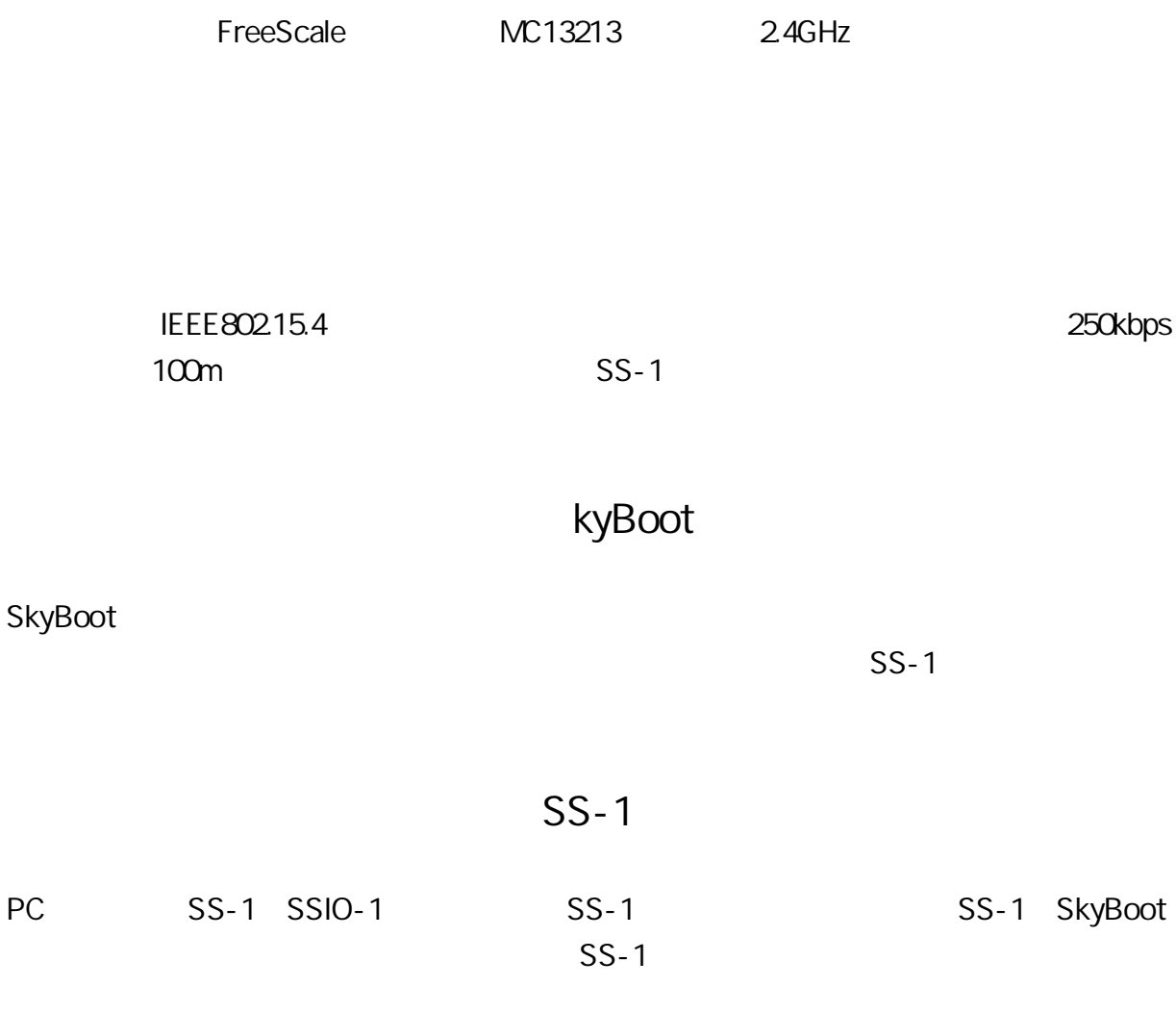

 $PC$ 

SilentC

**WindowsXP** 

MAC Linux

TeraTerm

**OS** 

D-SUB9

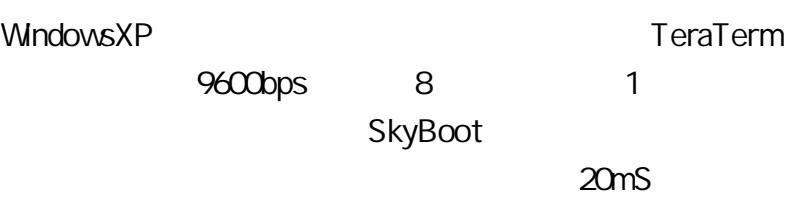

### SkyBoot

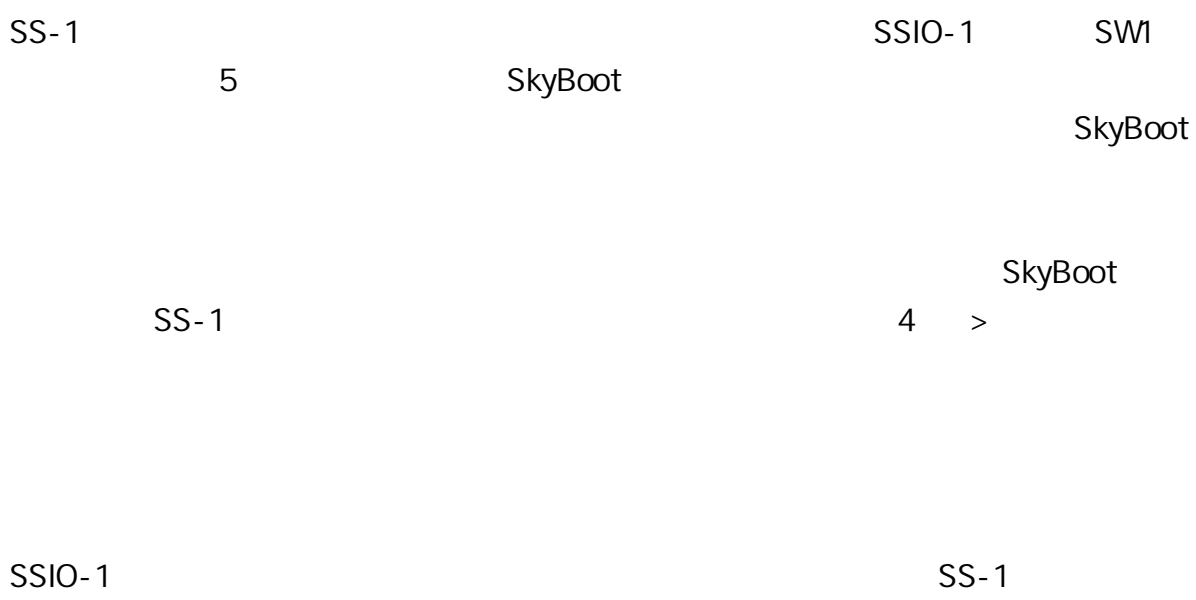

# SkyBoot SkyBoot

SkyBoot

**SWI** 

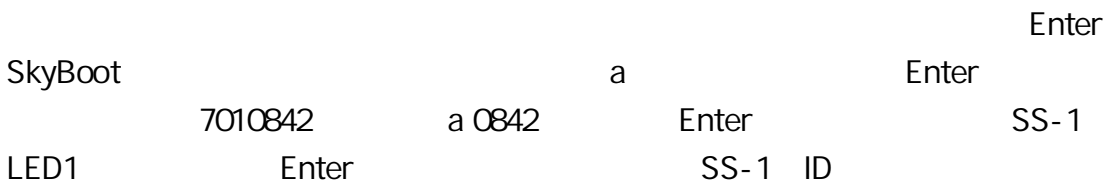

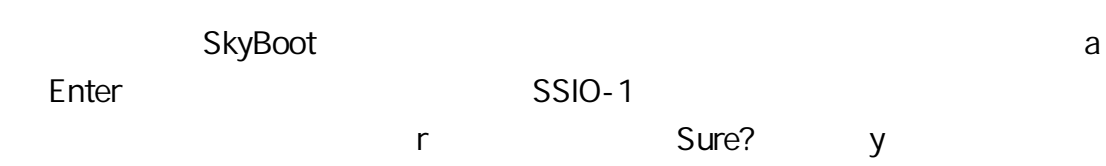

 $\overline{5}$ LED1

### SilentC

SilentC  $SS-1$ UINT8 SendTo(UINT16 id, UINT8 \*buf, UINT16 len); id  $\overline{O}$  $\overline{1}$ UINT16 CheckRecv(void);  $\overline{O}$  $SS-1$ UINT16 GetSenderId(void); id UINT8 \*GetReceiveBuffer(INT8 id UINT8 release); id release O  $-1:$  $-2$ release 1

MemoryFree

 $\overline{O}$ 

## $($

 $24GHz$ 

FreeScale MC13213 MC13213 16MHz 8 MPU 60K 4K RAM 2.4GHz MC13213 MC13213 FreeScale

 $SS-1$ 

## $($

SkyBoot SkyBoot

SkyBoot

 $SS-1$ 

#### CodeWarrior Development Studio

RS-232C

SilentC SilentC

SilentC

 $SS-1$ 

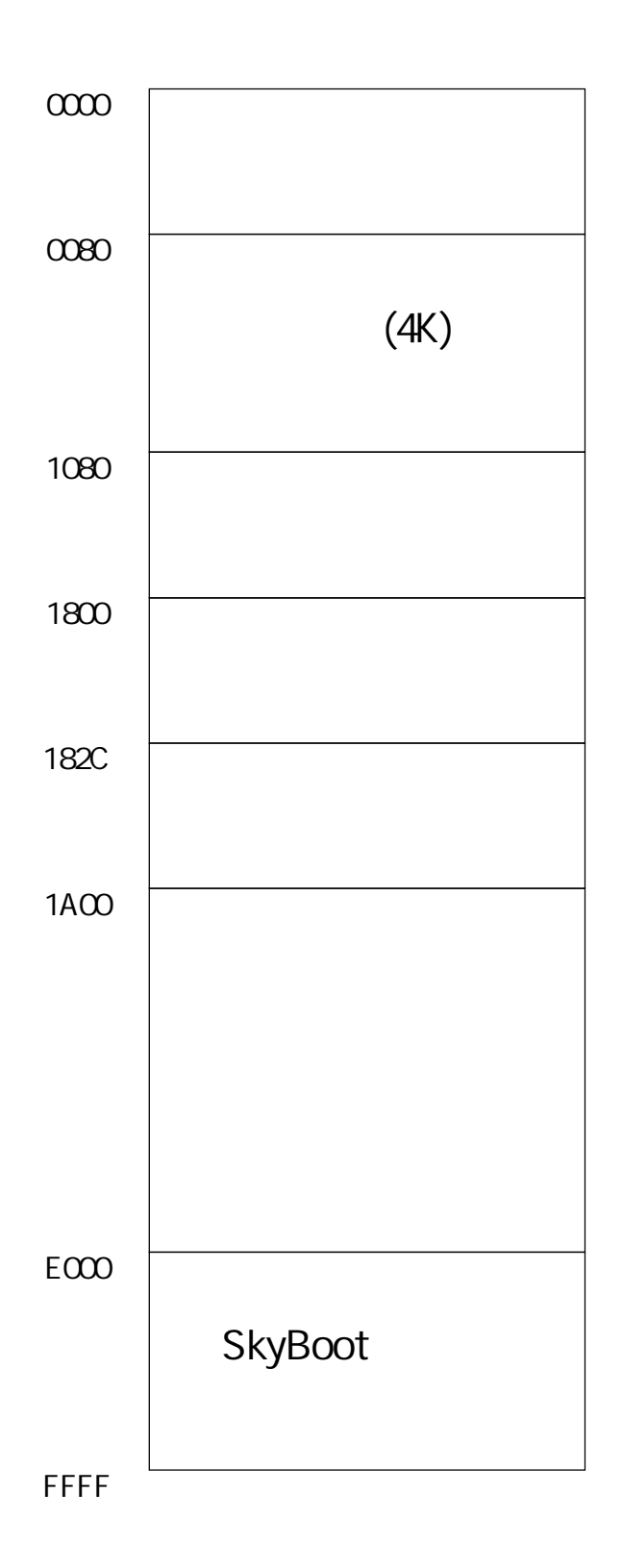

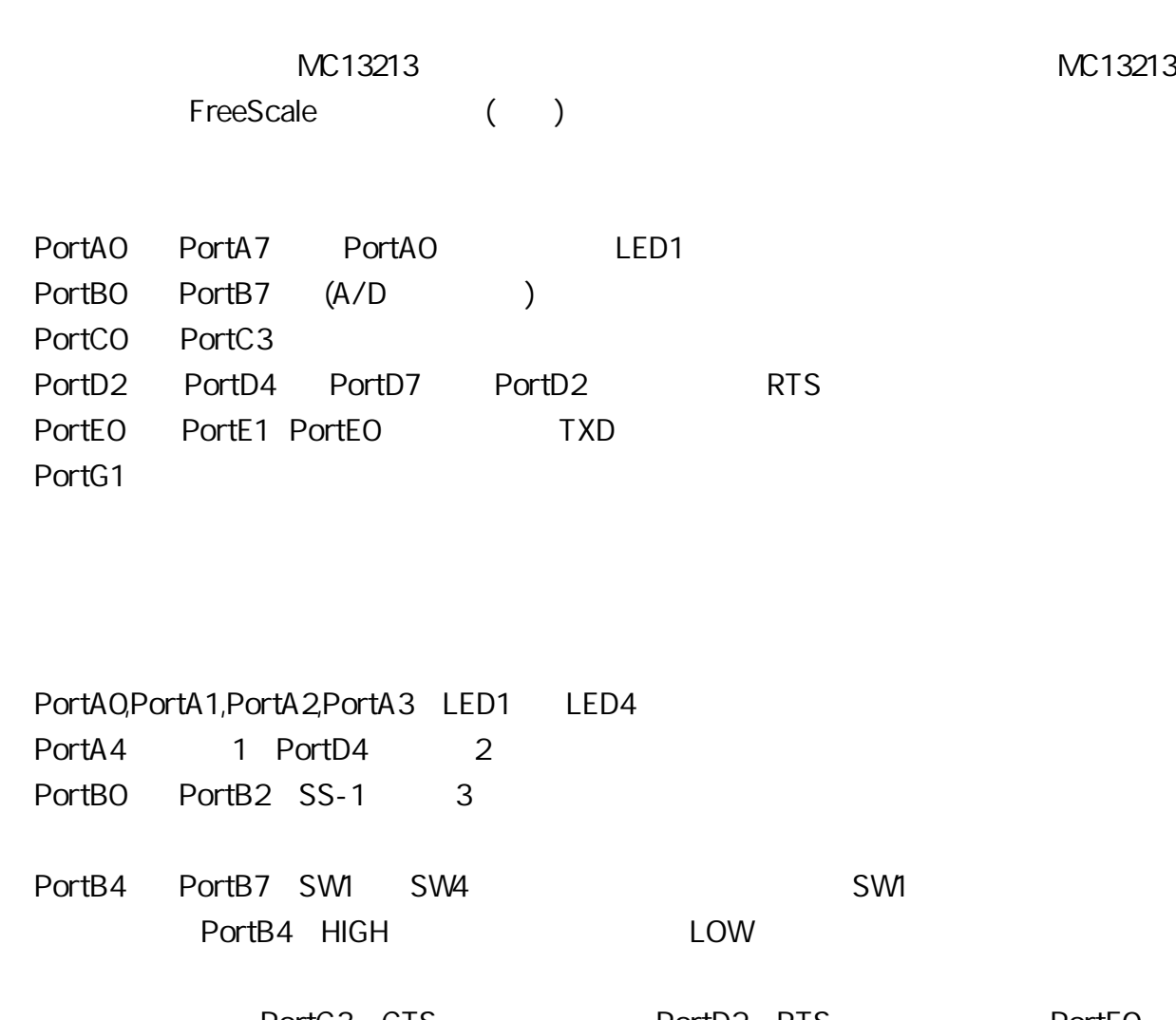

PortC3 CTS PortD2 RTS PortEC PortE1 PortA0 PortD2 PortE0

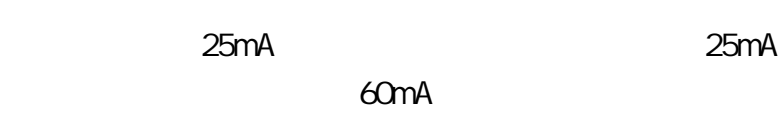

 $(VDD)$  3.3V 5V TTL

VDD

## SkyBoot

SkyBoot

8k

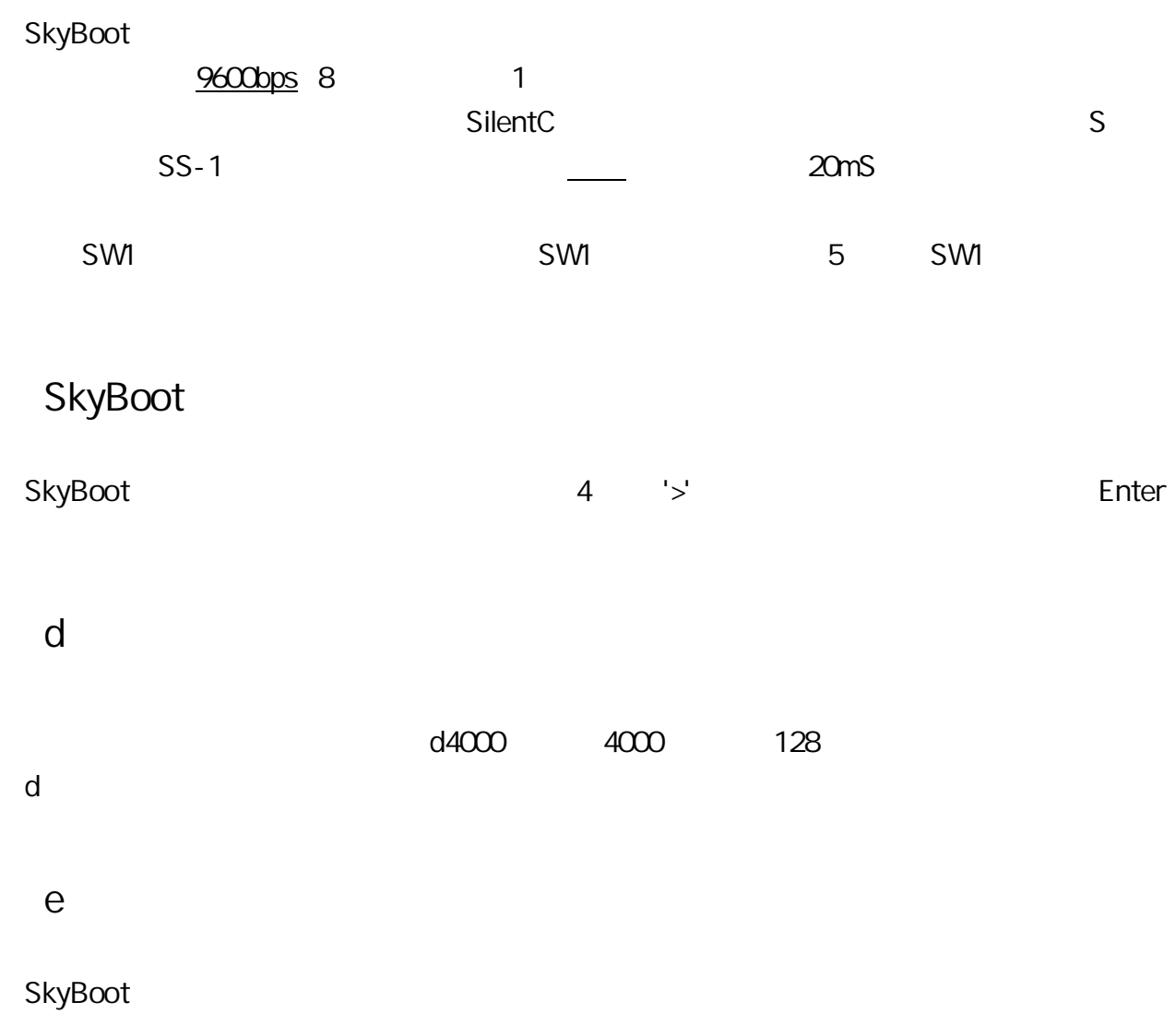

 $\mathsf{y}$ 

 $\overline{g}$  $ge000$  $e000$ 

 $\mathsf{r}$  $\big)$  $\mathsf{y}$ 

 $\mathsf{S}$  $\mathsf{S}$ CodeWarrior  $\mathsf{S}$  $\mathsf{S}$  $SS-1$  $\overline{\mathsf{S}}$ **HEX** SkyBoot

 $1 S$  $\mathsf{S}$  $15<sub>m</sub>S$  $\mathsf{S}$  $20<sub>m</sub>S$  $\overline{\mathsf{k}}$  $\rm e$  $\overline{\mathsf{k}}$ 

 $3a00$ 

 $\overline{1}$ 256  $\overline{\phantom{a}}$  $\infty$  $f$ CO fff 256  $\mathsf{d}$ 

a 4

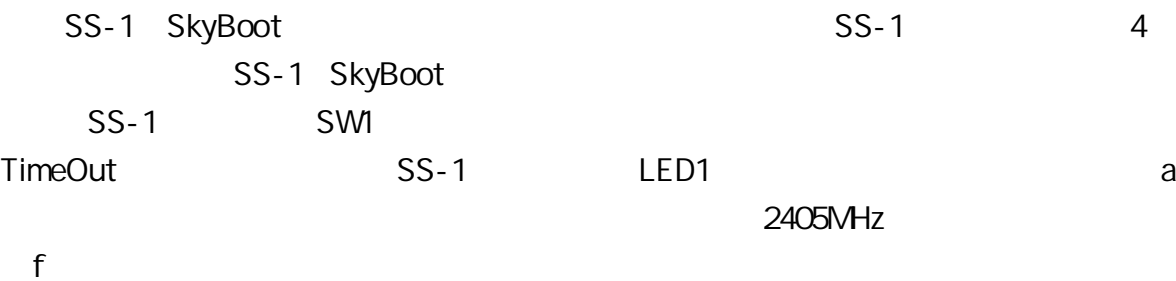

f

**SkyBoot** 

0 2405 1 - 2410 2 - 2415 3 - 2420 4 - 2425 5 - 2430 6 - 2435 7 - 2440 8-2445 9-2450 a-2455 b-2460 c-2465 d-2470 e-2475 f-2480

#### b 4

z

2480MHz WFi 2405MHz

 $SS-1$ 

**Bluetooth** 

SkyBoot

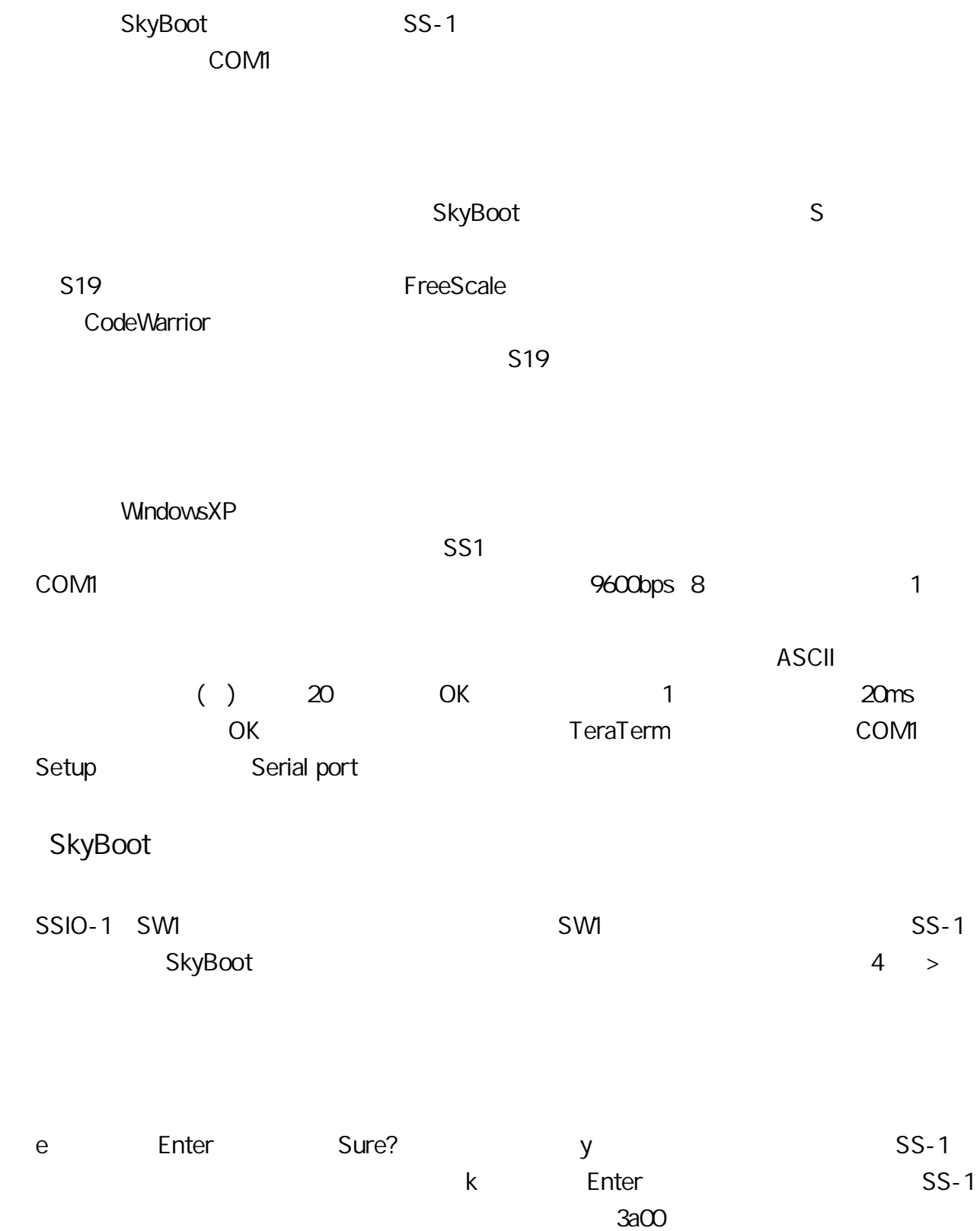

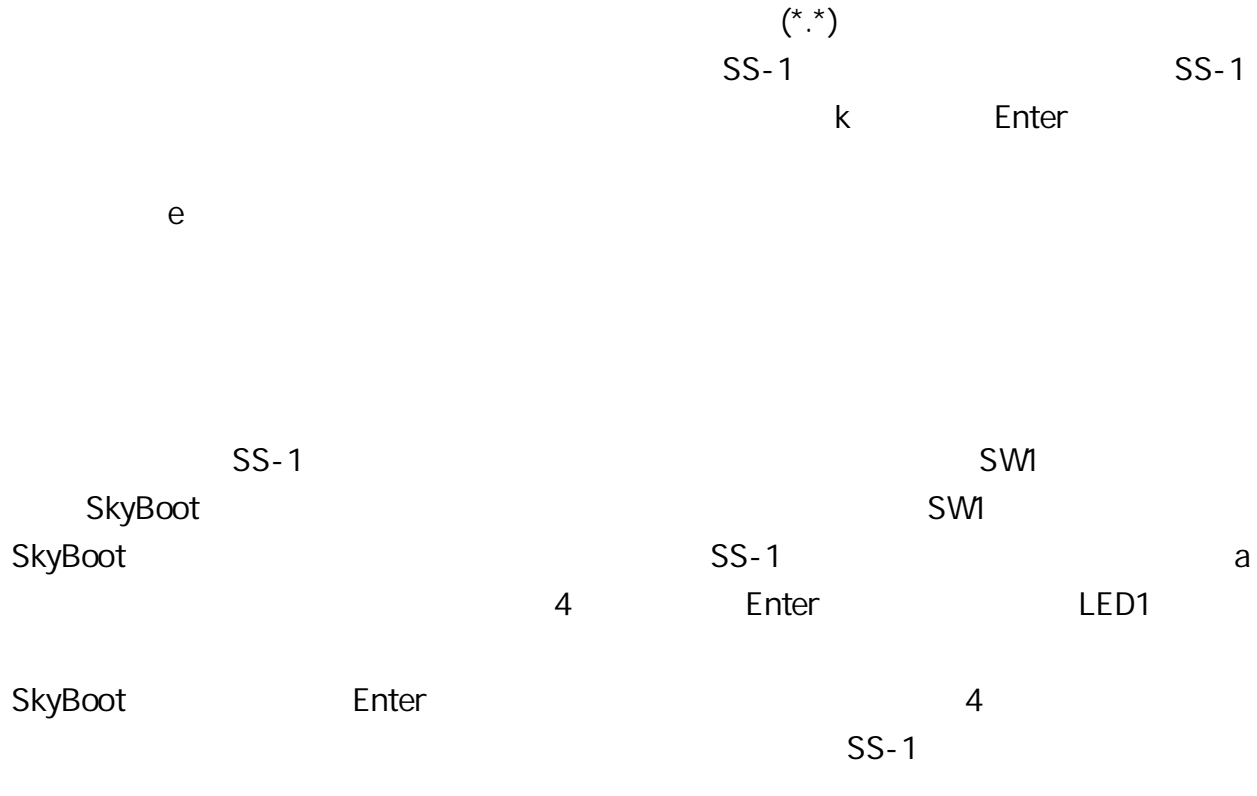